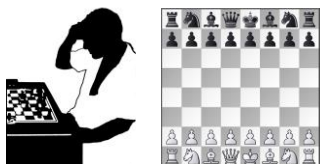

Schaken is leuk en maakt je slimmer

## **Schaakacademie Apeldoorn**

[www.schaakacademieapeldoorn.nl](http://www.schaakacademieapeldoorn.nl/)

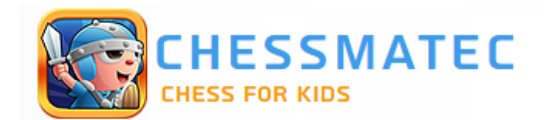

## **ChessMatec**

Via internet [www.chessmatec.com](http://www.chessmatec.com/) Ook inloggen via app mogelijk. Klik 'Play Now'. Gebruikersnaam en wachtwoord invoeren. Gratis proberen: Klik op Play Now, I'm new to ChessMatec, Skip, login as a guest. Via internet tegen anderen spelen: [https://online.chessmatec.com](https://online.chessmatec.com/) Ruimtewereld (tests): [https://play.chessmatec.com/space](https://play.chessmatec.com/space/)

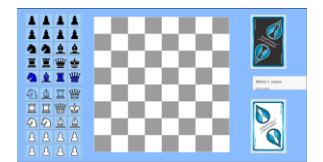

#### **Raindrop Chess**

#### [www.raindropchess.com](http://www.raindropchess.com/)

Klik op groene button 'Play online'.

Klik op 'Start the game'.

Klik om de beurt op een witte of zwarte kaart.

Klik op een veld waar je het stuk van de kaart wil zetten (bij ongeldige zetten krijg je een melding). Pas als je een koning-kaart trekt mag je stukken spelen en slaan.

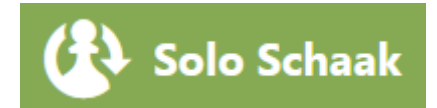

**Solo Schaak**  [www.chess.com/solo-chess](http://www.chess.com/solo-chess)

Sla elke beurt een stuk en houd één stuk over.

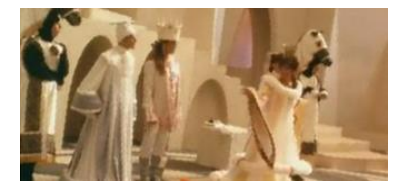

**Film 'Lang leve de koningin'** [www.youtube.com/watch?v=220DHc0Ii2I](http://www.youtube.com/watch?v=220DHc0Ii2I)

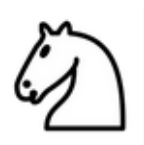

**Lichess** [www.lichess.org](http://www.lichess.org/) Partijen spelen, oefenen, video's, stellingen opzetten, analyseren, enzovoort.

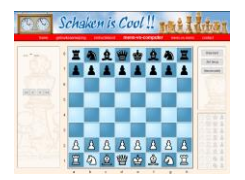

## **Schaken is Cool**

Hiermee kun je tegen een schaakcomputer spelen. [www.schaken.wiltsite.nl](http://www.schaken.wiltsite.nl/)

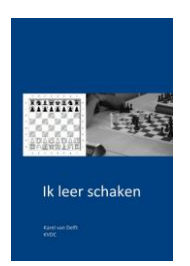

## **Boekje 'Ik leer schaken'**

Lezen en download via [www.schaakacademieapeldoorn.nl/documenten/KVDC%20boekje%20IK%20LEER%20SCHAKEN.pdf](http://www.schaakacademieapeldoorn.nl/documenten/KVDC%20boekje%20IK%20LEER%20SCHAKEN.pdf)

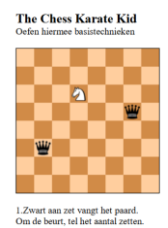

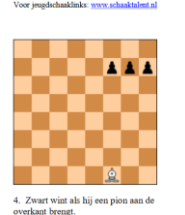

## **The Chess Karate Kid**

24 Minigames: [www.schaaktalent.nl/documenten/KVDC%20The%20Chess%20Karate%20Kid.pdf](http://www.schaaktalent.nl/documenten/KVDC%20The%20Chess%20Karate%20Kid.pdf)

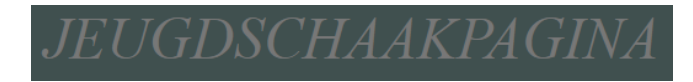

#### **Jeugdschaakpagina Jeroen Vuurboom**

Lessen en oefeningen: <https://jeroenvu.home.xs4all.nl/schaken>

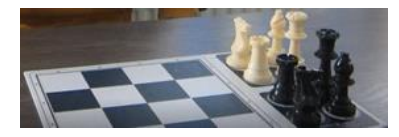

**Square4Chess** Drie mogelijkheden: inplaatsen, gaan, slaan. Uitleg video: [https://www.youtube.com/watch?v=ku\\_KOybbwkI&feature=youtu.be](https://www.youtube.com/watch?v=ku_KOybbwkI&feature=youtu.be)

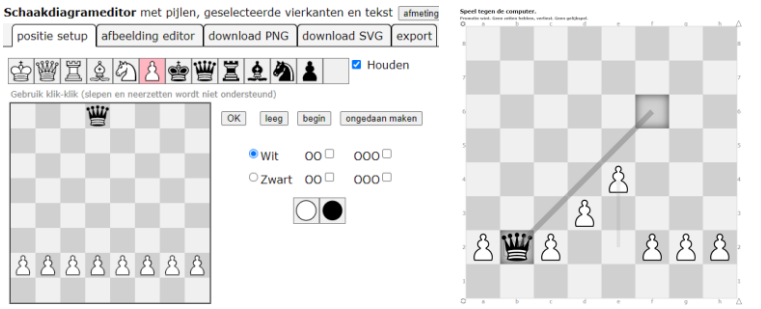

**Zet stelling op. Speel stelling uit tegen computer.**

## **Online minigames maken met Apronus**

Je kunt minigames maken van stellingen. Die kun je op een computer spelen. In Google Chrome kun je kiezen voor Nederlandse tekst. Ga naar<https://www.apronus.com/chess/diagram/editor> Klik op button leeg (empty): bord leeg. klik op stukken en zet die op het bord. Klik op button export. Klik op onderste blauwe link. Speel de stelling uit tegen de computer.

Je kunt een aantal links aanmaken en deze naar andere mensen mailen. Bijvoorbeeld: [https://www.apronus.com/chess/puzzle/?p=02b5X8X8X8X8X8X5PPPX8\\_w\\_-\\_-](https://www.apronus.com/chess/puzzle/?p=02b5X8X8X8X8X8X5PPPX8_w_-_-_0_1&m=0&h=%3Ch3%3EPlay%20against%20computer.%3C%2Fh3%3E%3Ch5%3EPromotion%20wins.%20Having%20no%20moves%20loses.%20No%20draw.%3C%2Fh5%3E) [\\_0\\_1&m=0&h=%3Ch3%3EPlay%20against%20computer.%3C%2Fh3%3E%3Ch5%3EPromotion%20win](https://www.apronus.com/chess/puzzle/?p=02b5X8X8X8X8X8X5PPPX8_w_-_-_0_1&m=0&h=%3Ch3%3EPlay%20against%20computer.%3C%2Fh3%3E%3Ch5%3EPromotion%20wins.%20Having%20no%20moves%20loses.%20No%20draw.%3C%2Fh5%3E) [s.%20Having%20no%20moves%20loses.%20No%20draw.%3C%2Fh5%3E](https://www.apronus.com/chess/puzzle/?p=02b5X8X8X8X8X8X5PPPX8_w_-_-_0_1&m=0&h=%3Ch3%3EPlay%20against%20computer.%3C%2Fh3%3E%3Ch5%3EPromotion%20wins.%20Having%20no%20moves%20loses.%20No%20draw.%3C%2Fh5%3E)

Zo'n link is onduidelijk. Selecteer de link, rechtsklik hyperlink bewerken. Vul in de bovenste regel van het venstertje tekst in. Je maakt dan bijvoorbeeld: [Loper tegen drie pionnen wit aan](https://www.apronus.com/chess/puzzle/?p=02b5X8X8X8X8X8X5PPPX8_w_-_-_0_1&m=0&h=%3Ch3%3EPlay%20against%20computer.%3C%2Fh3%3E%3Ch5%3EPromotion%20wins.%20Having%20no%20moves%20loses.%20No%20draw.%3C%2Fh5%3E) zet

# **Bill Wall's Chess Traps and Miniatures Collection**

Heel korte partijtjes:<http://www.oocities.org/siliconvalley/lab/7378/traps.htm> Hoofdsite: [http://billwall.phpwebhosting.com](http://billwall.phpwebhosting.com/)

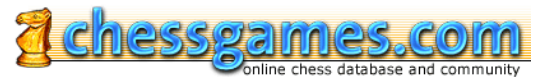

[www.chessgames.com](http://www.chessgames.com/) Je kunt ook googelen op chessgames en een spelersnaam, bijvoorbeeld Greco of Morphy.

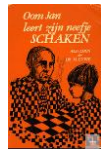

**Oom Jan leert zijn neefje schaken** [https://www.dbnl.org/tekst/loon016oomj01\\_01/downloads.php](https://www.dbnl.org/tekst/loon016oomj01_01/downloads.php) Lezen op site en downloaden.

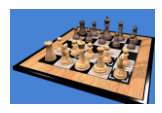

**Meer minigames** [www.jocly.com/#/games](http://www.jocly.com/#/games)